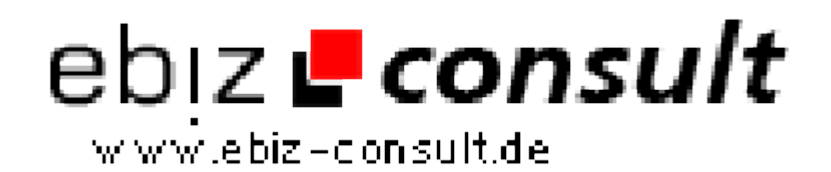

solutions for your daily eBusiness

## **CAS Xplorer V1.51**

**URL**

**Produktbild**

**Description**

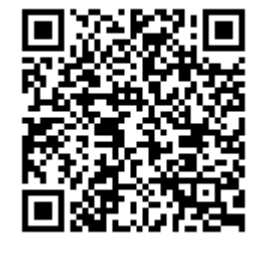

https://www.php-resource.de/script/PHP-Scripts/Other-PHP-scripts/CAS-Xplorer-V1-51\_14928 Image not found or type unknown Mit dem CAS Xplorer können Sie bequem per Links durch Ihre Festplatte navigieren. Wenn Sie möchten können Sie auch das Eingabefeld ganz unten verwenden um das gewünschte Verzeichnis aufzurufen. Es wird der freie Speicherplatz angezeigt, Anzahl der Ordner und Dateien im aktuellen Verzeichnis, Größe jeder Datei, Datum der letzten Änderung und vieles andere. Desweiteren können Sie Dateien umbenennen, kopieren, löschen und den Inhalt anzeigen lassen.

## **Details zur Anzeige**